Муниципальное общеобразовательное учреждение «Средняя общеобразовательная школа №6 с. Солдато-Александровского Советского района» Ставропольского края

Принята на заседании педагогического совета от 30.08.2023 года Протокол № 1

**УТВЕРЖДЕНА** Директор МОУ «СОШ №6 с. Солдато-Александровского Советского района»  $\sqrt{22}$  О.В. Григорьева<br>Приказ №236 от 30.08. 2023 г.

#### ДОПОЛНИТЕЛЬНАЯ ОБЩЕОБРАЗОВАТЕЛЬНАЯ ОБЩЕРАЗВИВАЮЩАЯ ΠΡΟΓΡΑΜΜΑ

 $(\epsilon u\delta)$ 

технической направленности

#### ««Подготовка операторов ЭВ и ВМ»

(название программы)

Уровень программы: \_ознакомительный (ознакомительный, базовый, углубленный) Возрастная категория: от 14 до 18 лет

Состав группы: 12

(количество учащихся) Срок реализации: 2023-2024 год(а)

ID-номер программы в Навигаторе: 14569

Автор-составитель: Зименкова С.В. (ФИО и должность)

с. Солдато-Александровское 2023 год

## **СТРУКТУРА ПРОГРАММЫ**

## **РАЗДЕЛ I**. КОМПЛЕКС ОСНОВНЫХ ХАРАКТЕРИСТИК ПРОГРАММЫ

## **РАЗДЕЛ II**. КОМПЛЕКС ОРГАНИЗАЦИОННО-ПЕДАГОГИЧЕСКИХ УСЛОВИЙ

ПРИЛОЖЕНИЯ

### **КОМПЛЕКС ОСНОВНЫХ ХАРАКТЕРИСТИК ПРОГРАММЫ**

Современные вычислительные машины представляют одно из самых значительных достижений человеческой мысли, влияние которого на развитие научно-технического прогресса трудно переоценить. Области применения ЭВМ непрерывно расширяются.

Компьютеры в буквальном смысле совершили революцию в деловом мире. Сегодня они перестали быть монополией заводов, банков, крупных объединений и стали достоянием и небольших предприятий, магазинов, учреждений, бюро по трудоустройству и даже ферм.

Секретарь практически любого учреждения при подготовке докладов и писем производит обработку текстов. Учрежденческий аппарат использует персональный компьютер для вывода на экран дисплея широкоформатных таблиц и графического материала. Бухгалтеры применяют компьютеры для управления финансами учреждения. С помощью компьютерных систем осуществляется введение документации, обеспечивается электронная почта и связь с банками данных. Сети ЭВМ связывают разных пользователей, расположенных в одном учреждении или находящихся в различных регионах страны. Инженеры и архитекторы применяют компьютеры при проектировании.

Выполнение финансовых расчётов с помощью компьютера – это всего лишь одно из его возможных применений в банковском деле. Мощные вычислительные системы позволяют выполнять большое количество операций, включая обработку чеков, регистрацию изменения каждого вклада, оформление ссуды и перевод вкладов с одного счёта на другой или из банка в банк.

Компьютеры находят широкое применение не только в учреждениях и на промышленных предприятиях, но и в медицине. Врачи, сёстры, а также фармацевты и представители других медицинских специальностей рассматривают компьютер как неотъемлемый инструмент их работы.

Способность компьютеров хранить большое количество информации используется правоохранительными органами для создания картотеки преступной деятельности. Электронные банки данных с соответствующей информацией легко доступны государственным и региональным следственным учреждениям всей страны.

Несколько десятилетий назад компьютерами пользовались только учёные и математики. Сегодня же вычислительная техника стала достоянием писателей, художников, музыкантов и представителей других профессий мира искусств. Компьютер-творец помогает писать книги, рисовать, сочинять песни, создавать специальные эффекты в научно-фантастических фильмах.

Таким образом, уже не вызывает сомнения, что компьютеры занимают важную роль в цивилизации человечества. Уже сейчас их внедрение приводит к коренному изменению технологии во многих отраслях современного производства. И от того, в какой степени и как будут решены проблемы компьютеризации обучения детей и молодежи теперь, существенно зависит подготовленность подрастающего поколения к жизни в будущем обществе.

«Подготовка операторов ЭВ и ВМ» - программа **технической направленности,** составленная с учетом методических рекомендаций по проектированию дополнительных общеобразовательных общеразвивающих программ, разработанных ФГАУ ФИРО.

**Актуальность данной программы** заключается в решении одной из важнейших задач социализации личности – её профессионального самоопределения. Жизнь показывает, что в случае правильного выбора молодым человеком профессии в выигрыше не только общество, получившее активного целеустремлённого деятеля общественного производства, но, главное, - личность, испытывающая удовлетворение и получающая широкие возможности для самореализации.

Можно выделить различные группы людей, работающих на ЭВ и ВМ. Например, писатель использует компьютер только в одной узкой области – набирает текст; бухгалтер использует специализированные программы для составления баланса своего предприятия. И, наконец, многочисленные любители компьютерных игр. Оператор ЭВ и ВМ занимает промежуточное положение между этими категориями и круг его обязанностей достаточно широк – он должен знать особенности устройства и эксплуатации компьютера и должен уверенно работать во всех основных программных пакетах, в его обязанности входят организация мер по предотвращению мер потери информации, обслуживание дисков, диагностика сбоев в работе прикладных программ и периферийных устройств.

Программа направлена на организацию свободного времени подростков, в том числе, попавших в трудную жизненную ситуацию. Привлечение к обучению в объединении подростков служит альтернативой бесконтрольному и беспечному проведению времени, помогает формировать у них позитивные ценности и активную жизненную позицию. Программа пробуждает интерес подростков к новому виду деятельности, решает проблему ранней профориентации.

**Отличительной особенностью данной программы** от программ изучения компьютерных технологий в общеобразовательной школе, является более объёмное изучение офисных технологий и компьютерных коммуникаций. Программа «Подготовка операторов ЭВ и ВМ» составлена с учетом социального заказа общества, в соответствии с которым обучаемые получают основные навыки работы на компьютере, и построена с учётом непрерывности технологического обучения в старших классах. Всё учебное время планируется таким образом, чтобы овладение теоретическими сведениями сопровождалось практическими занятиями (40% - отводится на теорию, 60% - на практику).

**Ценность программы** заключается в том, что она усиливает вариативную составляющую общего образования. На занятиях поддерживается развитие компьютерной грамотности обучающихся, в первую очередь, в практическом плане за счёт увеличения объёма «машинного времени», разнообразия изучаемого программного обеспечения, что позволяет обучающимся более полно выявить свои способности в изучаемой области знаний, создать предпосылки по применению освоенных навыков работы с компьютером в других учебных курсах, подготовить себя к осознанному выбору дальнейшего образования и самообразования.

В процессе обучения применяются современные персональные компьютеры и новейшее программное обеспечение. Обучающийся, освоивший данную программу, сможет самостоятельно работать на компьютере любой конфигурации, продолжить обучение по специализированным курсам, углубляя знания и умения по самостоятельно выбранным направлениям информационных технологий (автоматизированные системы бухгалтерского учёта, компьютерная графика, Web-дизайн, базы данных, делопроизводство на компьютере и т.п.).

**Спецификой** программы является большая нагрузка на органы зрения и опорно-двигательный аппарат обучающихся. В связи с этим, необходимо постоянно следить за правильным положением тела во время занятий, обеспечивать регулярное проведение физкультурных пауз.

**Адресат программы** – программа ориентирована на обучающихся 8-11 классов городских школ. Возраст обучающихся – 14-18 лет. В объединение «Операторы ЭВ и ВМ» принимаются все желающие подростки без ограничений и вступительных испытаний. Предусмотрена работа с детьми с ограниченными возможностями здоровья – организация занятий посредством интернет-технологий (видеосвязь, социальные сети) с подбором индивидуальных практических заданий.

**Объем и срок освоения программы.** Общее количество учебных часов, запланированных на весь период обучения и необходимых для освоения программы – 140. Срок реализации – 2 учебных года.

**Форма обучения** – очная, согласно утвержденному расписанию.

**Особенности организации образовательного процесса**. В объединении обучаются 1 учебная группа, одна первого и одна второго года обучения. Наполняемость каждой группы – 10-12 человек. Состав групп постоянный.

В процессе обучения применяются следующие формы учебновоспитательной работы – лекция, комплексное занятие и дискуссия.

Формы организации деятельности детей на занятиях:

- групповые;

- индивидуальные;
- индивидуально-групповые;

- работа в парах;

Для отслеживания результативности работы по программе на протяжении всего процесса обучения осуществляется:

- вводный контроль (сентябрь) в форме первоначальной диагностики (беседа, тест, контрольные вопросы), позволяющий выявить уровень подготовленности и возможности ребят;

- текущий (в течение всего года) или промежуточный контроль производится после прохождения каждой темы, чтобы выявить пробелы в усвоении материала. Проводится в форме опроса, беседы, собеседования, практической работы;

- итоговый контроль проводится в конце года (май) и позволяет оценить уровень обученности воспитанников за год.

**Режим, периодичность и продолжительность занятий** – Общее количество часов в год составляет 70 как для группы первого, так и второго года обучения. Занятия проводятся 1 раз в неделю по 2 часа. Допускается дополнительный набор в группы 2 года обучения по результатам тестирования при наличии свободных мест.

## **ЦЕЛЬ И ЗАДАЧИ ПРОГРАММЫ**

**Целью** данной программы является обучение детей старшего школьного возраста работе на компьютере, получение навыков работы с различным программным обеспечением и компьютерными технологиями, освоение приемов работы с офисной техникой; создание условий для осознанного профессионального самоопределения.

### **Задачи:**

*личностные:*

- сформировать общественную активность личности, гражданскую позицию, культуру общения и поведения в социуме, навыки здорового образа жизни;
- воспитать уважение к труду оператора ЭВ и ВМ;
- воспитать бережное отношение к оргтехнике.
- развитие навык аналитической работы;
- воспитать у обучающихся усидчивость, трудолюбие, терпение.

### *метапредметные:*

- развить мотивацию к определенному виду деятельности, потребности в саморазвитии, самостоятельности, ответственности, активности, аккуратности;
- развить положительное отношение к себе как к субъекту профессиональной деятельности;
- развить мотивацию к познанию и обучению.
- развить техническое и образное мышление;

### *образовательные:*

развить познавательный интерес к персональному компьютеру;

- ознакомить с историей появления компьютера;
- получить навык при работе в операционной системе Windows;
- изучить стандартные и служебные приложения Windows.
- овладеть правилами набора текста, приемами эффективной работы в Microsoft Word;
- углубленно изучить приложение Microsoft Excel, освоить правила хранения данных, создания отчетов.
- изучить приложение Microsoft Access, привить обучающимся опыт работы с электронными базами данных;
- развить у детей творческое мышление, научить применять его при создании презентационных работ;
- обучить работе в сети Интернет, развить способность ориентироваться в поисковых системах, уметь находить необходимую информацию;
- обучить работе с электронной почтой;
- ознакомить с компьютерными вирусами и антивирусными программами;

# **УЧЕБНЫЙ ПЛАН**

### **первый год обучения**

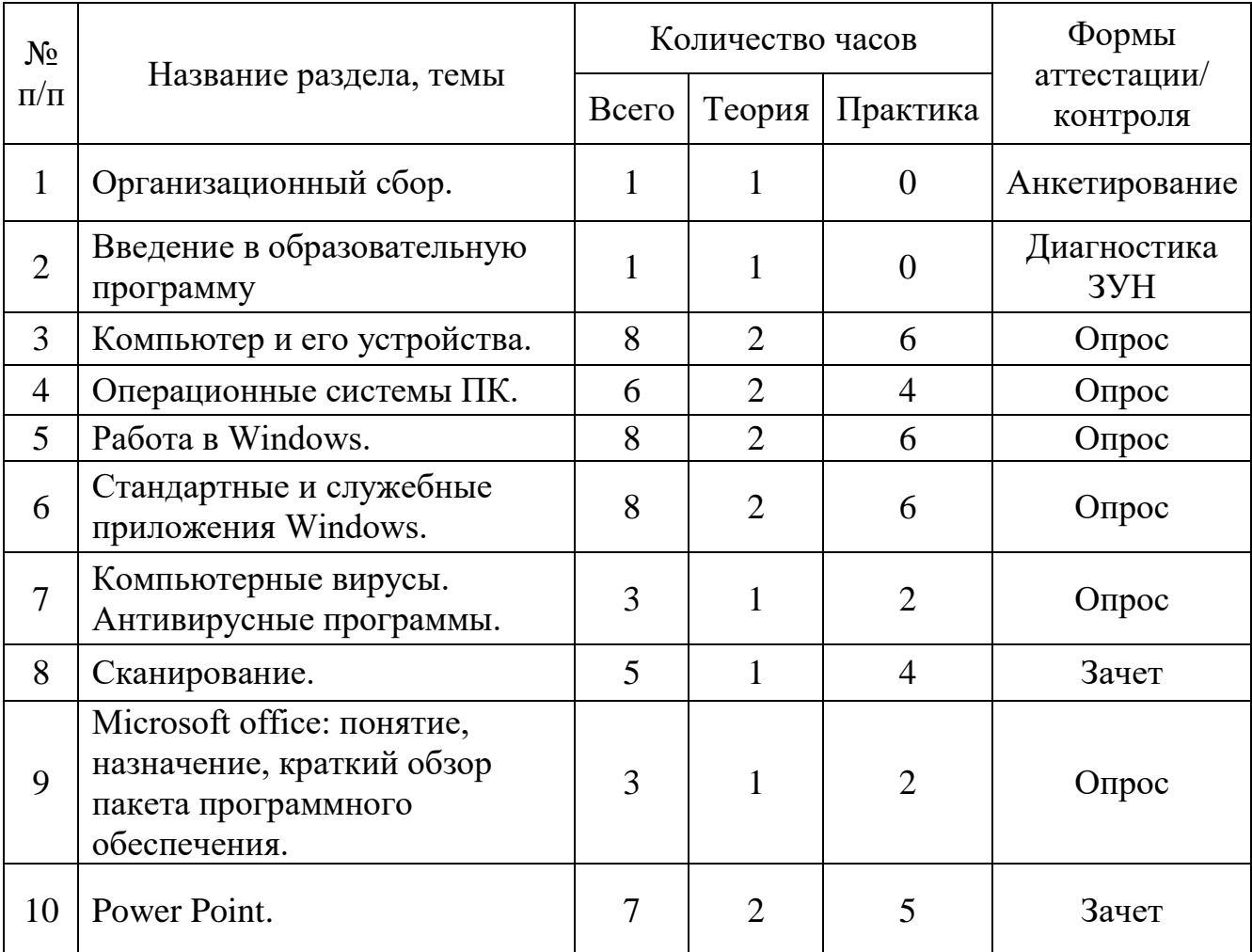

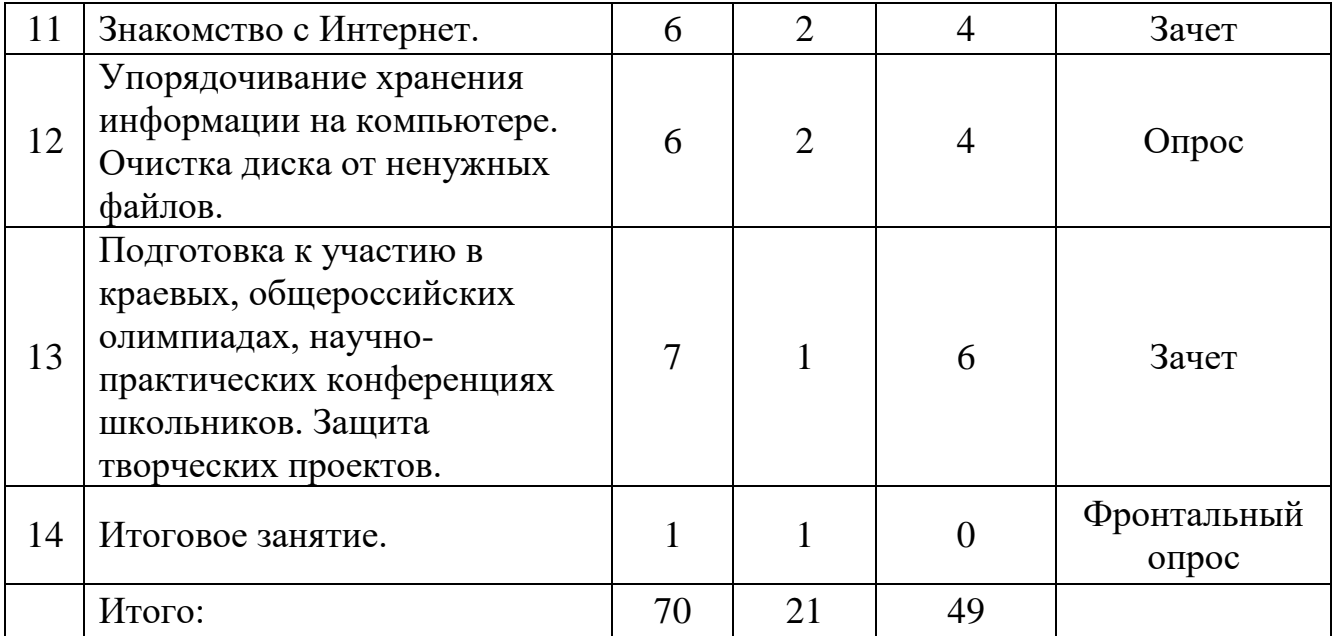

# **УЧЕБНЫЙ ПЛАН второй год обучения**

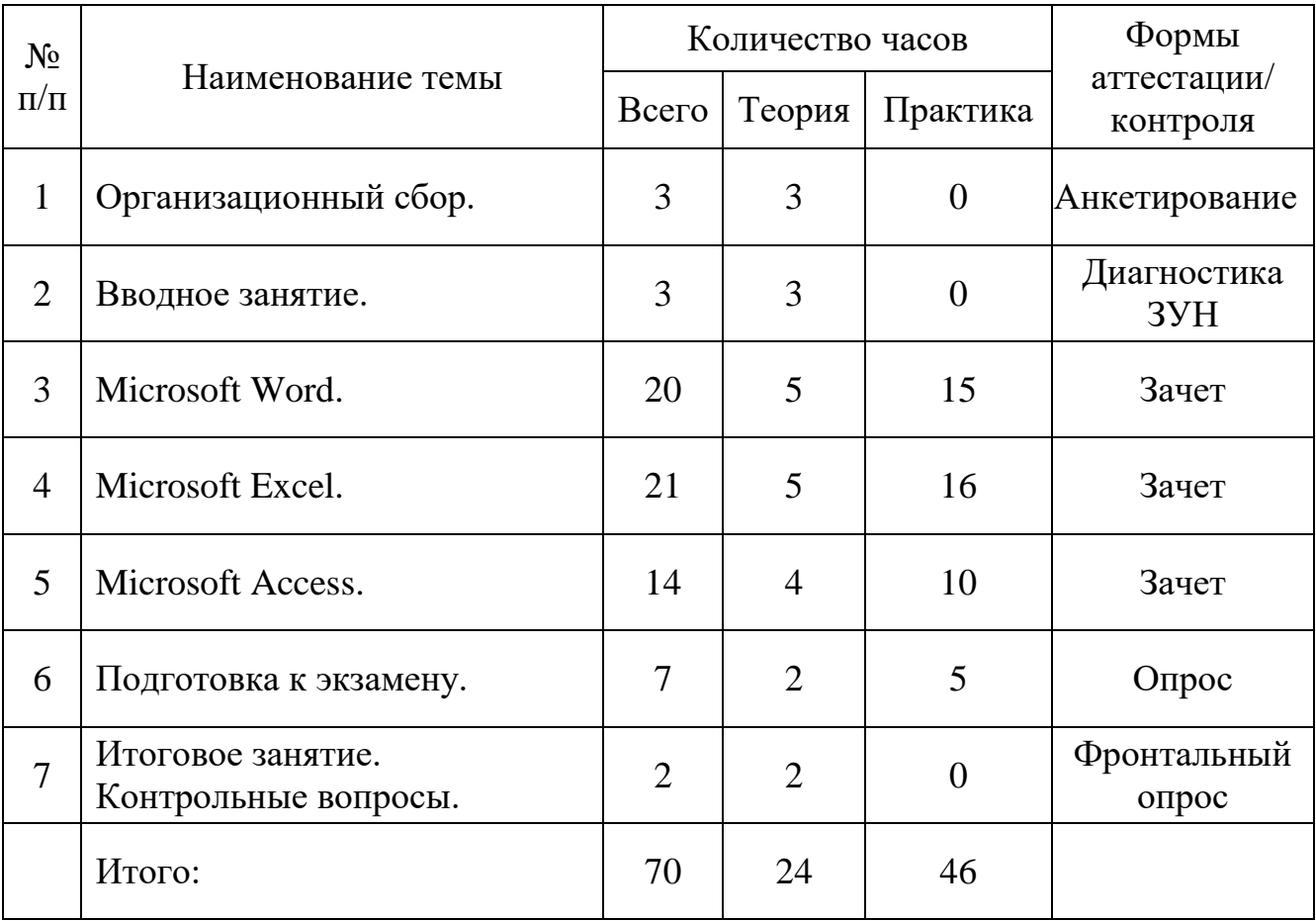

# **СОДЕРЖАНИЕ ПРОГРАММЫ**

#### **1 год обучения**

### **1. Организационный сбор.**

**Беседа.** Заполнение анкет обучающимися, распределение по группам, ознакомление с расписанием занятий.

### **2. Введение в образовательную программу.**

*Теория.* Знакомство с детьми. Знакомство детей с планом работ первого года обучения. Знакомство с правилами поведения в кабинете и на рабочем месте. Техника безопасности. Влияние ПК на здоровье человека. Профилактика заболеваний, возникающих от длительной работы за ПК. Рекомендации по уменьшению вредного воздействия ПК на организм человека.

### **3. Компьютер и его устройства.**

*Теория.* Назначение, история создания ПК. Составляющие компьютера. Строение системного блока. Типы мониторов, принтеров, манипуляторов «мышь». Назначение кнопок клавиатуры, мыши. Включение, начальная загрузка ПК. Перезагрузка, выключение ПК. Единицы измерения информации. Источники хранения информации.

*Практика.* Знакомство с составляющими частями компьютера, его включение, перезагрузка, выключение. Получение навыка работы с клавиатурой, мышью.

### **4. Операционные системы ПК.**

*Теория.* Понятие операционной системы, классификация операционных систем. Однозадачные и многозадачные, однопользовательские и многопользовательские операционные системы.

*Практика.* Знакомство с сеансом MS-DOS и операционной системой Windows, их сравнение.

### **5. Работа в Windows.**

*Теория.* Понятие об операционной системе Windows, ее версии. Понятие файла. Общие сведения о файлах и их классификация. Операции с файлами. Понятие папки. Понятие ярлыка. Создание папок и ярлыков. Операции с файловой структурой. Работа с окнами. Открытие, сворачивание, разворачивание, перетаскивание окон. Рабочий стол. Настройка рабочего стола. Свойства экрана. Заставки. Панель задач: понятие, настройка. Использование главного меню, его структура и настройка. Панель управления, ее составляющие. Понятие мультимедиа. Установка и удаление программ. Установка игр. Установка оборудования. Работа с WinRAR.

*Практика.* Знакомство с интерфейсом Windows. Получение навыка оперирования с файлами и папками. Создание ярлыка объекта. Перетаскивание, сворачивание, изменение размера окна. Настройка экрана. Знакомство с панелью задач и её настройка. Знакомство с меню «Пуск», настройка главного

меню. Практическое ознакомление с настройками панели управления. Знакомство с мультимедийными программами (звукозапись, воспроизведение, настройка громкости). Установка программы, установка игры с диска. Создание архивов.

### **6. Стандартные и служебные приложения Windows.**

*Теория.* Проверка диска. Дефрагментация диска. Сведения о системе. Восстановление системы. Проводник. Блокнот. Текстовый редактор Word Pad. Графический редактор Paint.

*Практика.* Запуск и получение навыка работы со стандартными и служебными приложениями Windows.

### **7.Компьютерные вирусы. Антивирусные программы.**

*Теория.* Типы вредоносных программ. Признаки заражения вирусом. Профилактика против заражения вирусом. Обзор антивирусных программ.

*Практика.* Поиск и устранение вирусов с помощью программы «Антивирус Касперского».

### **8. Сканирование.**

*Теория.* Сканирование изображений и текстовой информации. Распознавание текста.

*Практика.* Сканирование документов различной сложности. Распознавание документов. Вставка сканированного изображения в программы Paint, Word Pad.

### **9. Microsoft office.**

*Теория.* Понятие, составляющие пакета программ, их назначение. *Практика.* Запуск программ Word, Excel, Power Point, Access.

### **10. Power Point.**

*Теория.* Понятие презентации. Создание слайда. Разметка слайда. Оформление слайда. Настройка фона. Вставка текста, графического объекта, объекта мультимедиа. Применение эффектов анимации, настройка смены слайдов. Создание презентаций различной тематики.

*Практика.* Создание презентаций различной тематики.

### **11. Знакомство с Интернет.**

*Теория.* Понятие, назначение компьютерных сетей. Локальные и глобальные сети. Способы подключения к сети Интернет. Адресация документов. Понятие веб-страницы, веб-узла. Обзор поисковых систем в Интернет. Работа с Яндекс. Понятие электронной почты, электронного адреса. Создание электронного почтового ящика. Создание, отправка и прием электронной почты.

*Практика.* Работа с локальной компьютерной сетью класса – обмен информацией и отправка документа на печать. Работа в Интернет – поиск информации, её сохранение на локальном диске компьютера. Создание личного электронного почтового ящика. Получение и отправка электронной почты.

### **12. Упорядочивание хранения информации на компьютере. Очистка диска от ненужных файлов.**

*Теория.* Упорядочивание хранения информации на жестком диске компьютера. Удаление ненужных файлов.

*Практика.* Подготовка компьютера к следующему учебному году.

### **13. Подготовка к участию в краевых, общероссийских олимпиадах, научно-практических конференциях школьников. Защита творческих проектов.**

*Теория.* Ознакомление с требованиями к оформлению рефератов, пояснительных записок к творческим проектам.

*Практика.* Создание рефератов, творческих проектов, презентаций, webстраниц и т.д.

### **14. Итоговое занятие.**

*Теория.* Контрольные вопросы.

## **СОДЕРЖАНИЕ ПРОГРАММЫ**

### **2 год обучения**

### **1. Организационный сбор.**

**Беседа.** Заполнение анкет обучающимися, распределение по группам, ознакомление с расписанием занятий.

#### **2. Вводное занятие.**

*Теория.* Знакомство детей с планом работ второго года обучения. Правила поведения в кабинете и на рабочем месте. Техника безопасности. Влияние ПК на здоровье человека. Профилактика заболеваний, возникающих от длительной работы за ПК. Рекомендации по уменьшению вредного воздействия ПК на организм человека.

### **3. Microsoft Word.**

*Теория.* Назначение приложения. Структура окна. Структура панели инструментов и ее настройка. Открытие, создание, сохранение документа. Правила набора текста. Форматирование текста. Копирование, перемещение, вырезание фрагментов текста. Параметры страницы. Предварительный просмотр документа. Вывод на печать. Стили оформления документа: назначение, применение, создание и изменение стиля оформления. Вставка оглавления в документ. Создание электронной схемы и структуры документа. Расстановка переносов. Проверка правописания. Вставка символов в документ. Вставка стандартных картинок и рисунков из файла. Работа с редактором формул. Создание таблиц. Свойства таблицы. Автоформат таблицы. Изменение направления текста в ячейке, выравнивание. Автоподбор ширины столбцов. Создание списков: нумерованные и маркированные списки. Границы и заливка: создание рамок, создание поздравительных открыток. Создание разрывов, новых разделов документа. Поиск, замена фрагментов текста, замена. Понятие автозамены, автотекста. Создание примечания. Вставка нумерации страниц. Колонтитулы. Вставка сноски.

*Практика.* Получение навыков работы с текстовым редактором, свободное овладение набором и форматированием текста, созданием таблиц, нумерованных и маркированных списков. Практическое закрепление оформления документа посредством стилей оформления. Оформление документа рамкой, вставка и обработка рисунков. Создание элементов автозамены, автотекста, примечаний. Грамотное создание текстовых документов, применение средств автоматизации ввода данных.

### **4. Microsoft Excel.**

*Теория.* Назначение приложения. Структура окна. Структура панели инструментов и ее настройка. Создание, перемещение, копирование, удаление, переименование листов. Имя ячейки, ее формат. Копирование содержимого ячейки. Специальная вставка. Автозаполнение. Создание списка данных. Сортировка данных. Поиск и замена. Автофильтр. Закрепление областей. Форматирование данных. Создание таблиц. Объединение ячеек. Создание диаграмм. Создание сводных таблиц. Ввод формул. Ввод функций. Защита листа от изменений. Подготовка к печати, печать документа. Примечания. Пароль для открытия файла. Макросы: назначение, создание.

*Практика.* Получение навыков работы с табличным редактором. Форматирование данных. Работа с мастером функций. Хранение данных в виде списка, их сортировка и анализ с применением сводных таблиц. Автозаполнение ячеек. Применение автофильтра. Построение диаграмм. Работа с макросами. Решение математических задач с применением возможностей Excel. Анализ данных.

### **5. Microsoft Access.**

*Теория.* Понятие, назначение приложения. Понятие базы данных. Создание таблиц, форм, диаграмм. Создание запросов, отчетов.

*Практика.* Занесение данных в базу данных. Занесение информации, создание отчетной документации.

### **5. Подготовка к экзамену.**

*Теория.* Повторение рассмотренного материала. *Практика.* Выполнение практических заданий, решение тестов.

### **7. Итоговое занятие.**

*Теория.*Контрольные вопросы.

### **ПЛАНИРУЕМЫЕ РЕЗУЛЬТАТЫ**

### **К концу первого года обучения: обучающиеся должны знать:**

историю возникновения и развития различных видов ЭВ и ВМ и ПК;

- общую функциональную схему компьютера;
- назначения, основные функций и характеристики устройств компьютера, принципы их работы;
- правила техники безопасности, технической эксплуатации и сохранности информации при работе на компьютере;
- операционные системы и необходимые прикладные программы к ним;
- принцип установки и удаления программного обеспечения;
- принцип работы в локальной компьютерной сети и интернет, обмен информацией по сети;
- работу с электронной почтой;
- разновидность компьютерных вирусов и антивирусных программ.
- принцип сканирования документов;
- принцип создания презентаций;

### **обучающиеся должны уметь:**

- включать, выключать компьютер и устройства, выполнять перезагрузку;
- восстанавливать работоспособность компьютера после сбоев;
- использовать компьютер и периферийные устройства в соответствии с правилами техники безопасности, организовать грамотно рабочее пространство и проводить физкультминутки;
- работать с различными операционными системами и программами;
- работать с файлами и папками (создавать, копировать, удалять, переименовывать различными способами, осуществлять поиск);
- работать с носителями информации;
- вводить и выводить данные;
- устанавливать и удалять программы;
- подключать новое оборудование и выполнять его настройку;
- работать с панелью управления, выполнять настройку ее компонентов;
- создавать и обрабатывать графические изображения;
- ориентироваться в поисковых системах, находить необходимую информацию;
- пользоваться электронной почтой;
- защитить компьютер от воздействия вредоносных программ;
- создавать презентации различной тематики и уровня сложности;

### **К концу второго года обучения: обучающиеся должны знать:**

- назначение и интерфейс офисных приложений Microsoft;
- правила набора текста;
- редактирование и форматирование текстового документа;
- проверку правописания;
- распечатку всего текстового документа и его частей;
- применение средств автоматизации ввода текста и использование стилей;
- создание таблиц различной сложности;
- вставку символов и набор математических выражений;
- вставку рисунков;
- работу со списками, колонтитулами, примечаниями и сносками;
- создание разрывов, разделов и границ в документе;
- автоматическое создание оглавления документа;
- хранение данных в Microsoft Excel, формат ячеек и его изменение;
- создание списков данных, сводных таблиц и диаграмм;
- выполнение анализа данных и расчетов;
- работу с макросами;
- типы ссылок и принцип их применения;
- защиту книги паролем;
- принципы работы с базами данных Microsoft Access.

#### **обучающиеся должны уметь:**

- грамотно создавать текстовые документы, правила набора текста и средства автоматизации ввода;
- редактировать документ;
- распечатывать документ и его фрагменты;
- применять средства форматирования текста и абзаца, использовать стили;
- создавать таблицы различными способами;
- набирать математические выражения различной сложности;
- вставлять в документ символы и рисунки;
- работать с маркированными, нумерованными и многоуровневыми списками;
- создавать колонтитулы, примечания и сноски;
- разбивать документ на разделы, создавать разрывы;
- создавать автоматически оглавление документа;
- выполнять проверку правописания;
- изменять формат ячеек в электронных таблицах;
- добавлять, удалять, переименовывать листы в электронной книге;
- применять при копировании данных специальную вставку;
- применять средства автозаполнения ячеек;
- работать со списками данных и сводными таблицами;
- применять сортировку в электронных таблицах, использовать фильтрацию данных;
- создавать диаграммы различных типов;
- работать с ссылками в электронных таблицах, создавать формулы и применять функции при выполнении расчетов;
- защищать данные от изменений, защищать книгу Excel паролем;
- создавать и применять макросы;
- распечатывать книгу Excel и ее фрагменты;
- выполнять анализ данных средствами Excel;

 работать с базами данных Access: осуществлять ввод информации, создавать формы ввода, запросы и отчеты.

После теоретического и практического обучения обучающиеся, окончившие полный курс программы, допускаются к итоговой аттестации, которая проводится в форме экзамена. Обучающимся, успешно сдавшим экзамен, присваивается квалификация «Оператор ЭВ и ВМ».

**Итогом обучения по программе** в целом является формирование у обучающихся самосознания, профессионального самоопределения и ощущения ценности собственной личности. Ребенок в процессе занятий удовлетворяет свои потребности в познании, развивает интересы, усваивает знания в том темпе и объеме, в которых ему позволяют его индивидуальные способности.

#### **РАЗДЕЛ 2 КОМПЛЕКС ОРГАНИЗАЦИОННО-ПЕДАГОГИЧЕСКИХ УСЛОВИЙ**

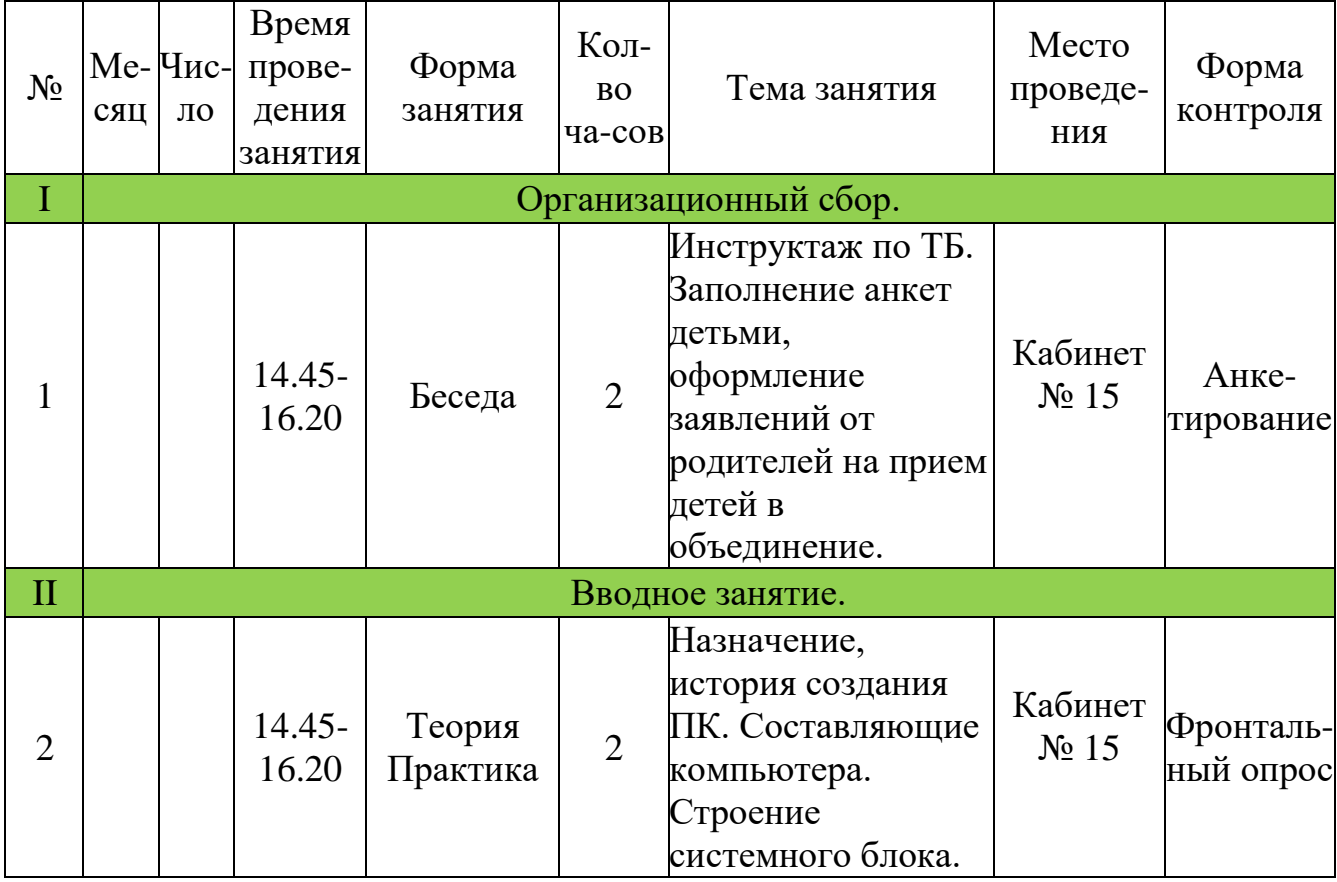

### **КАЛЕНДАРНЫЙ УЧЕБНЫЙ ГРАФИК 1 год обучения**

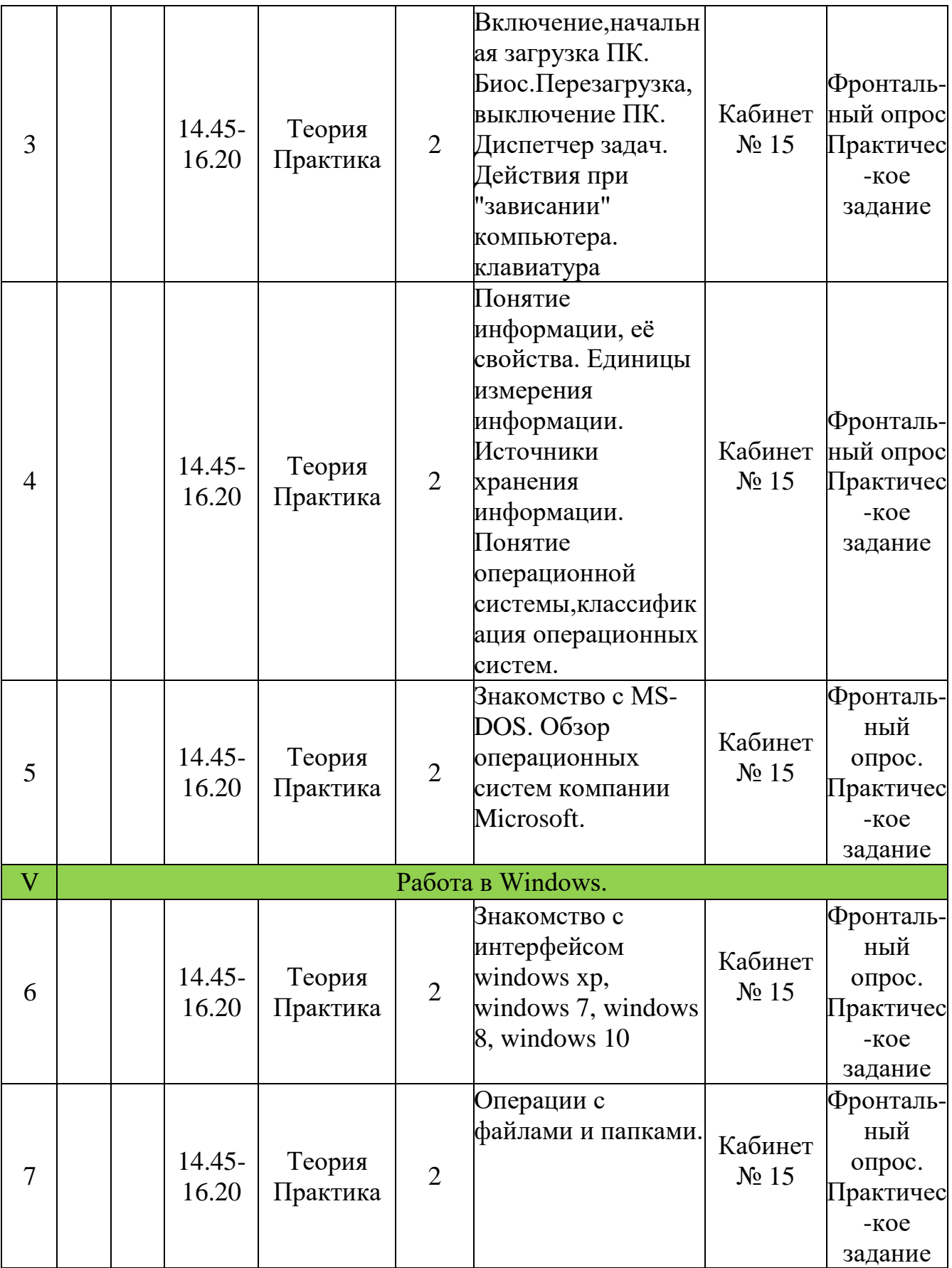

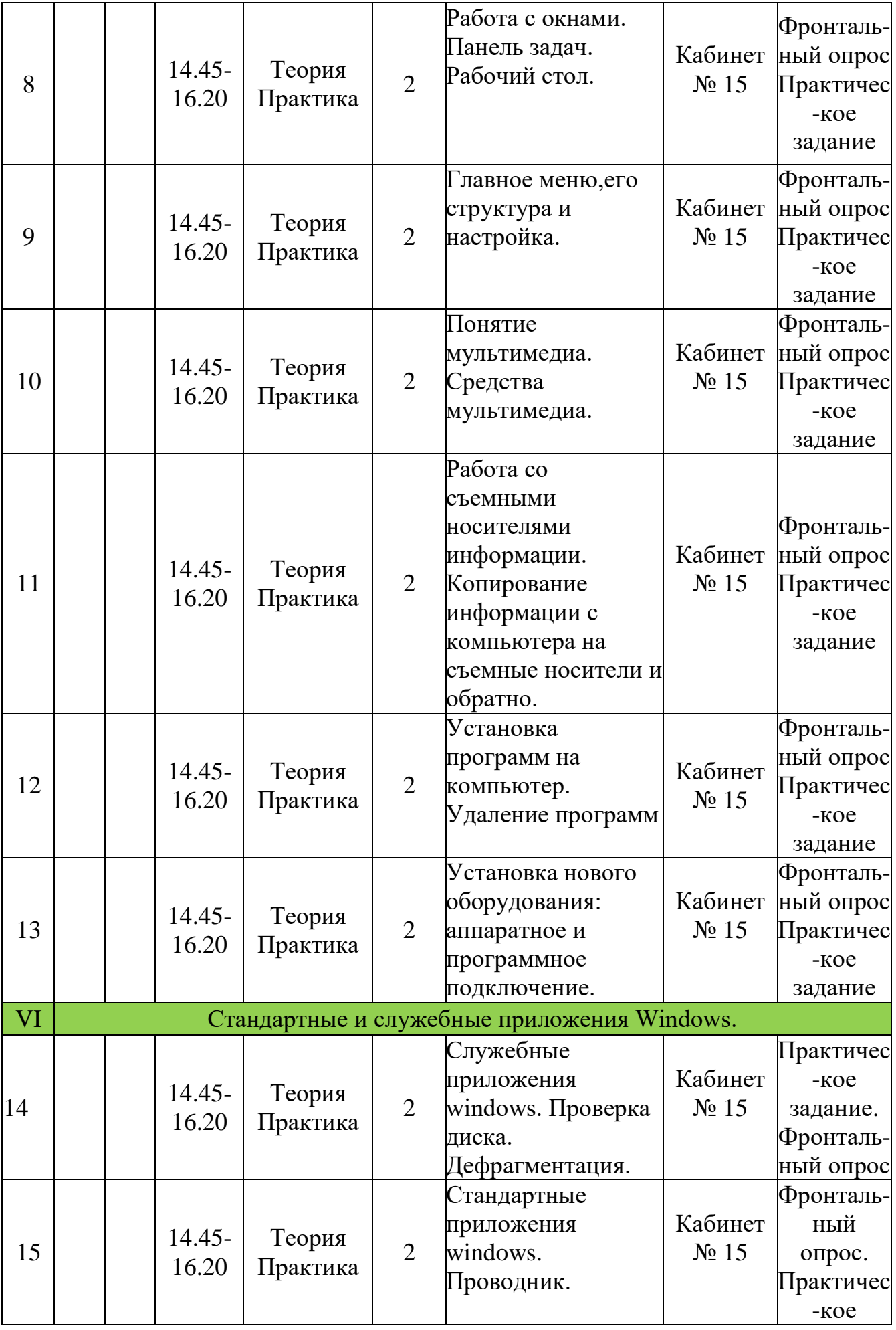

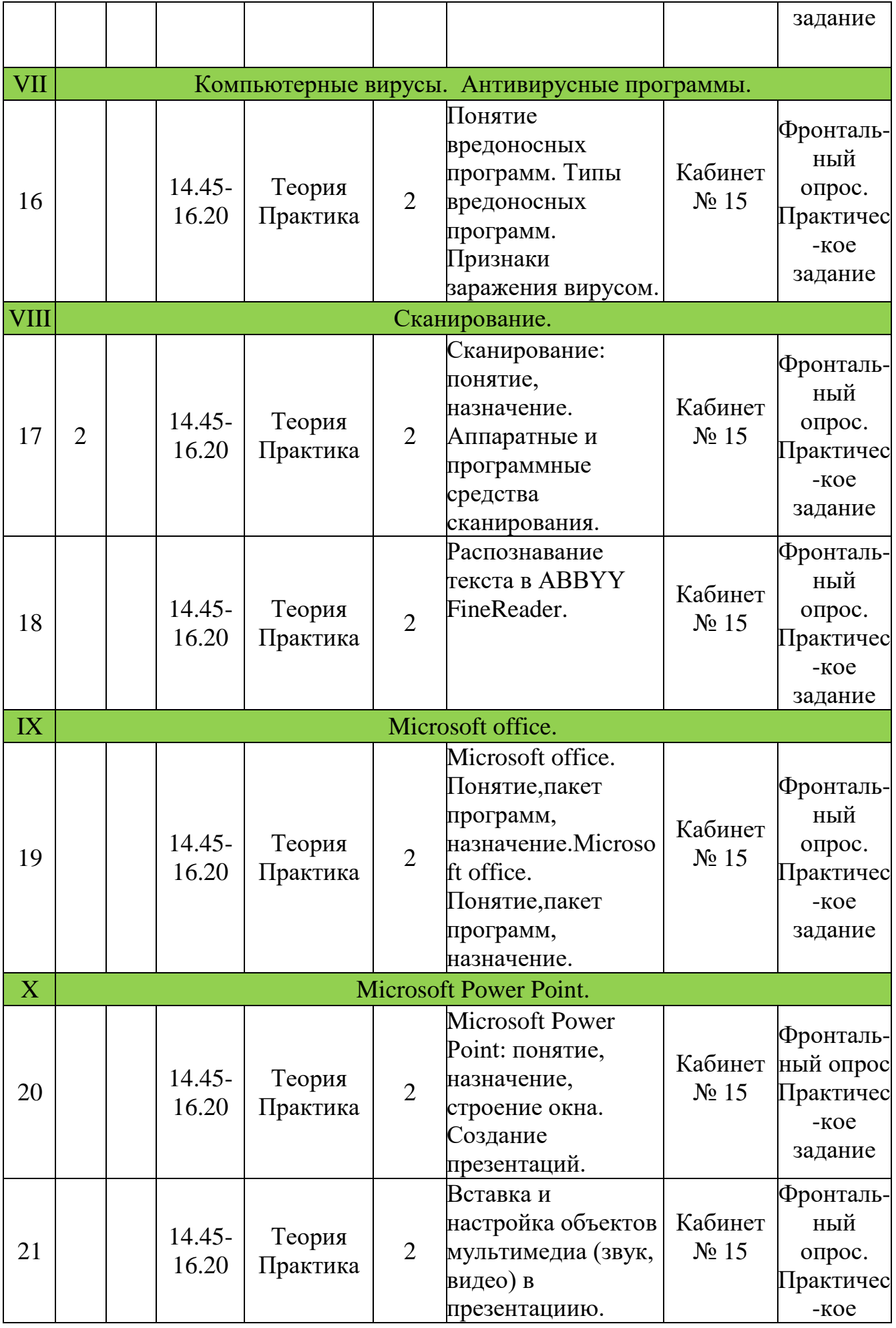

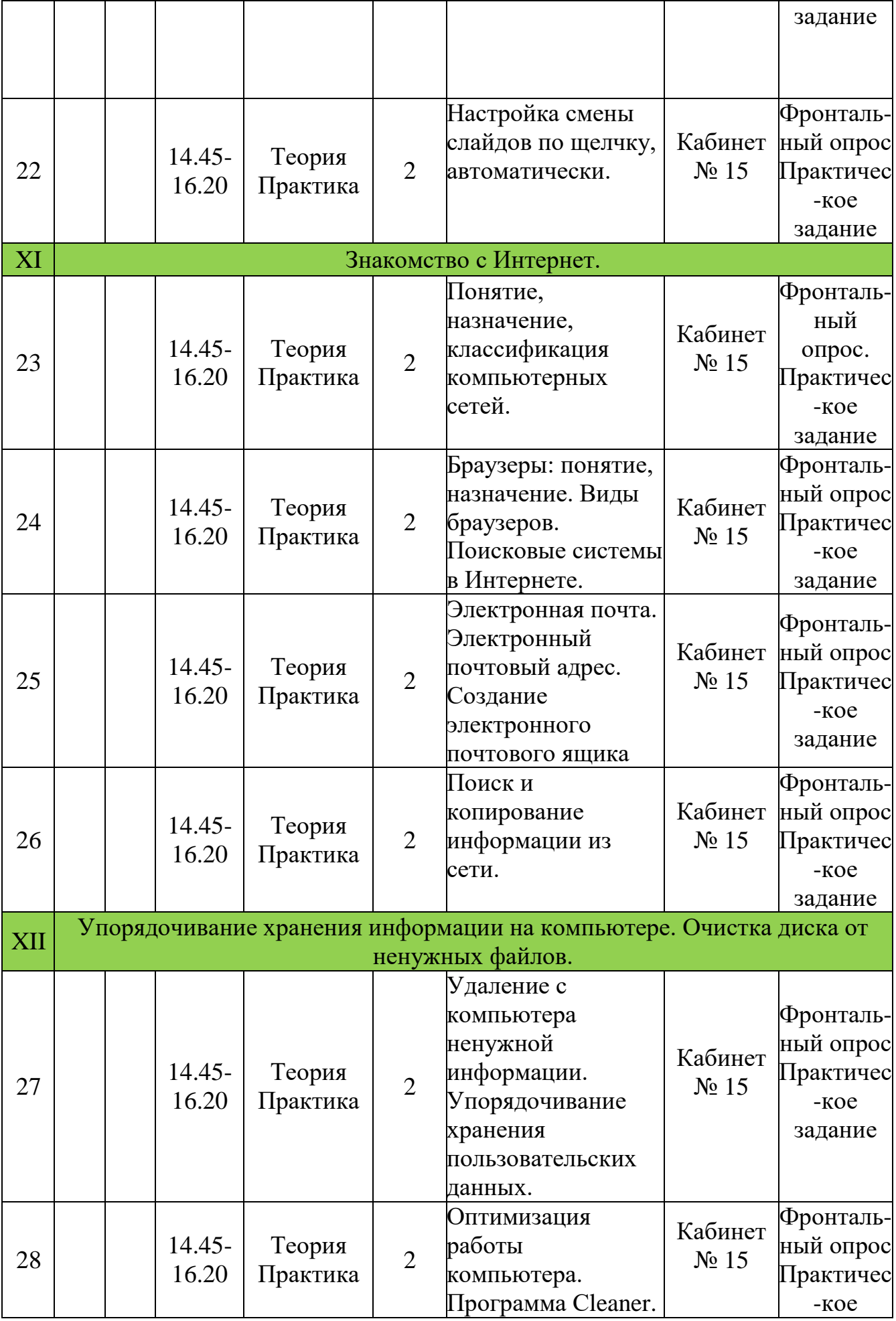

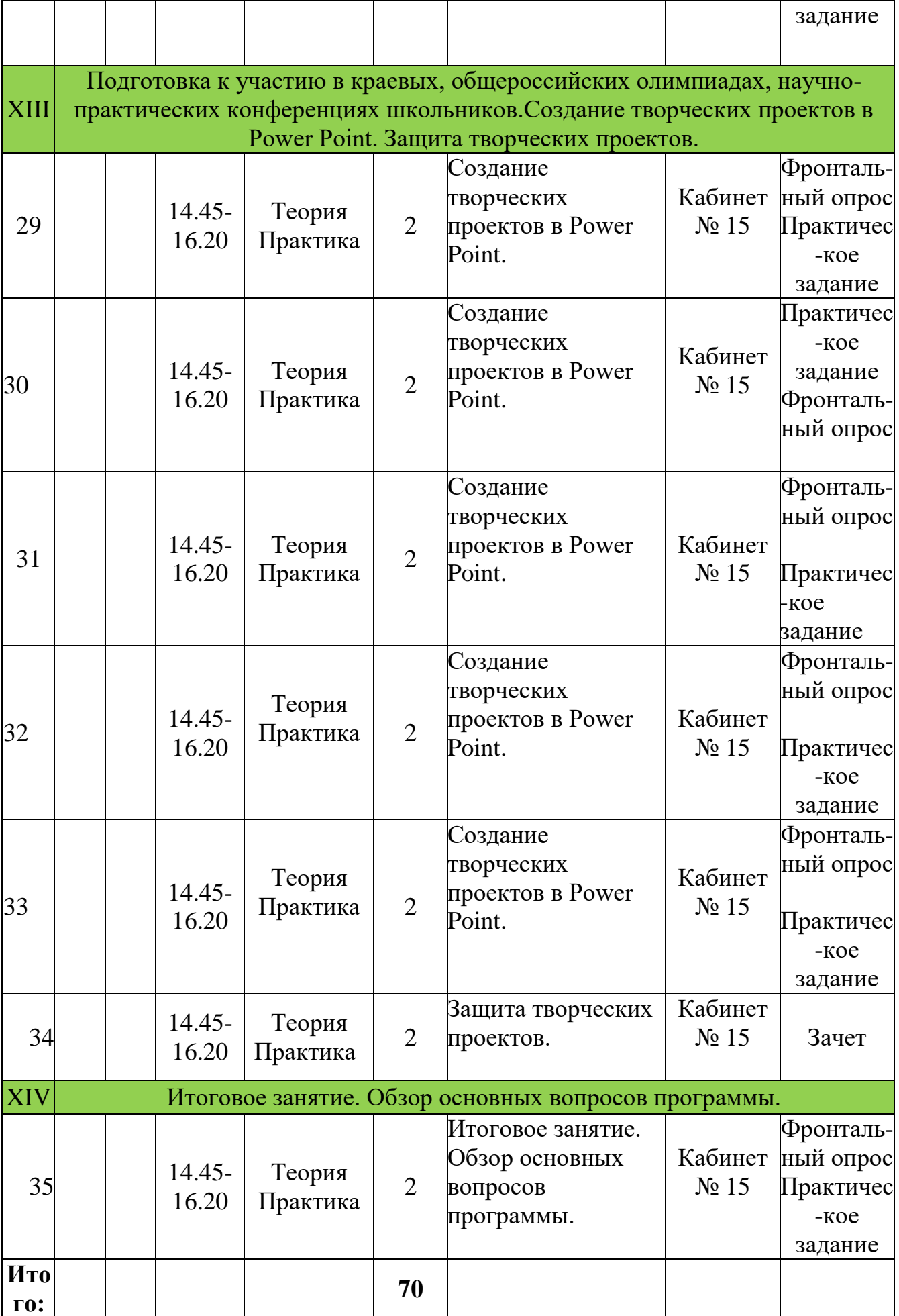

### **КАЛЕНДАРНЫЙ УЧЕБНЫЙ ГРАФИК 2 год обучения**

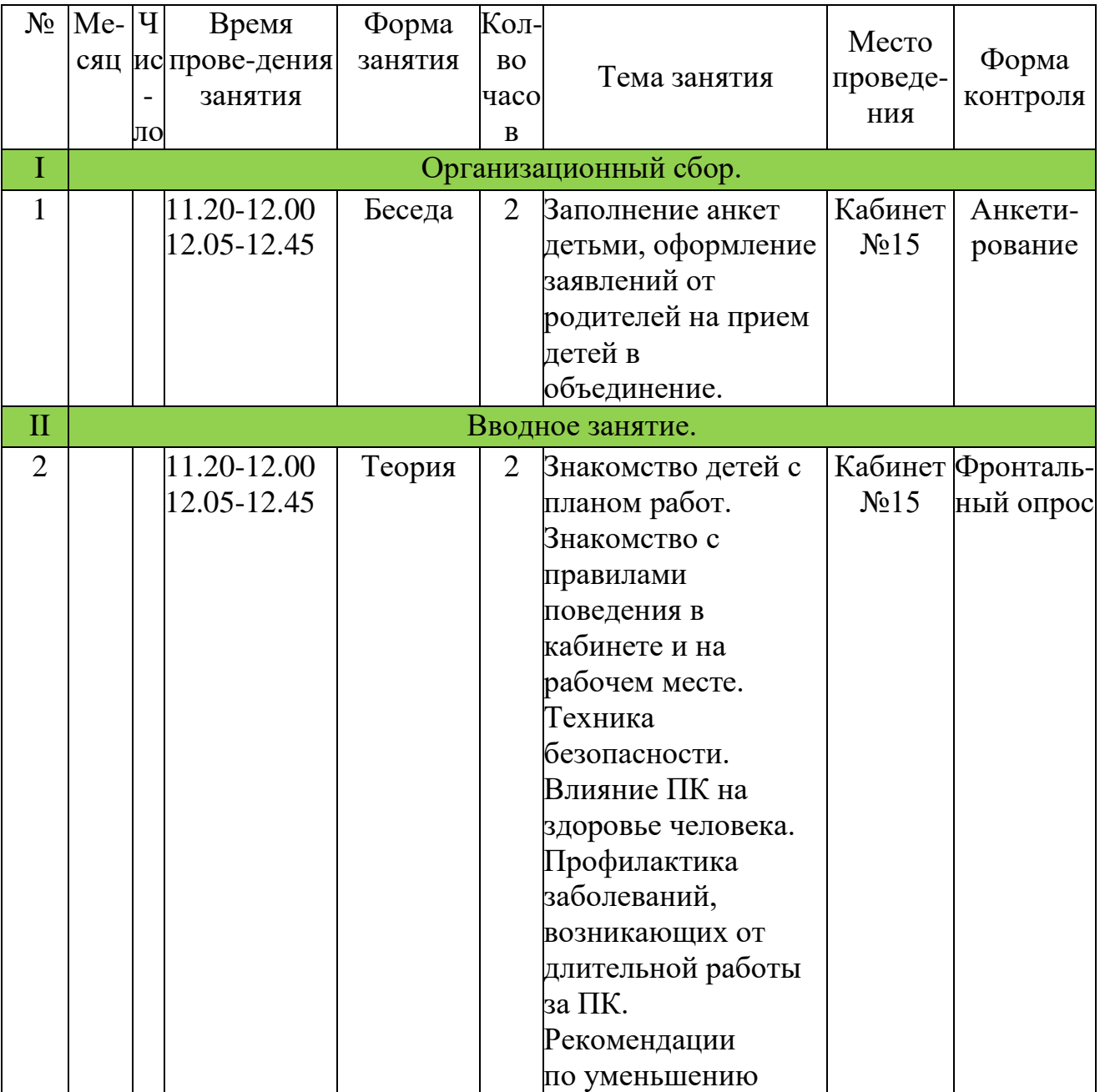

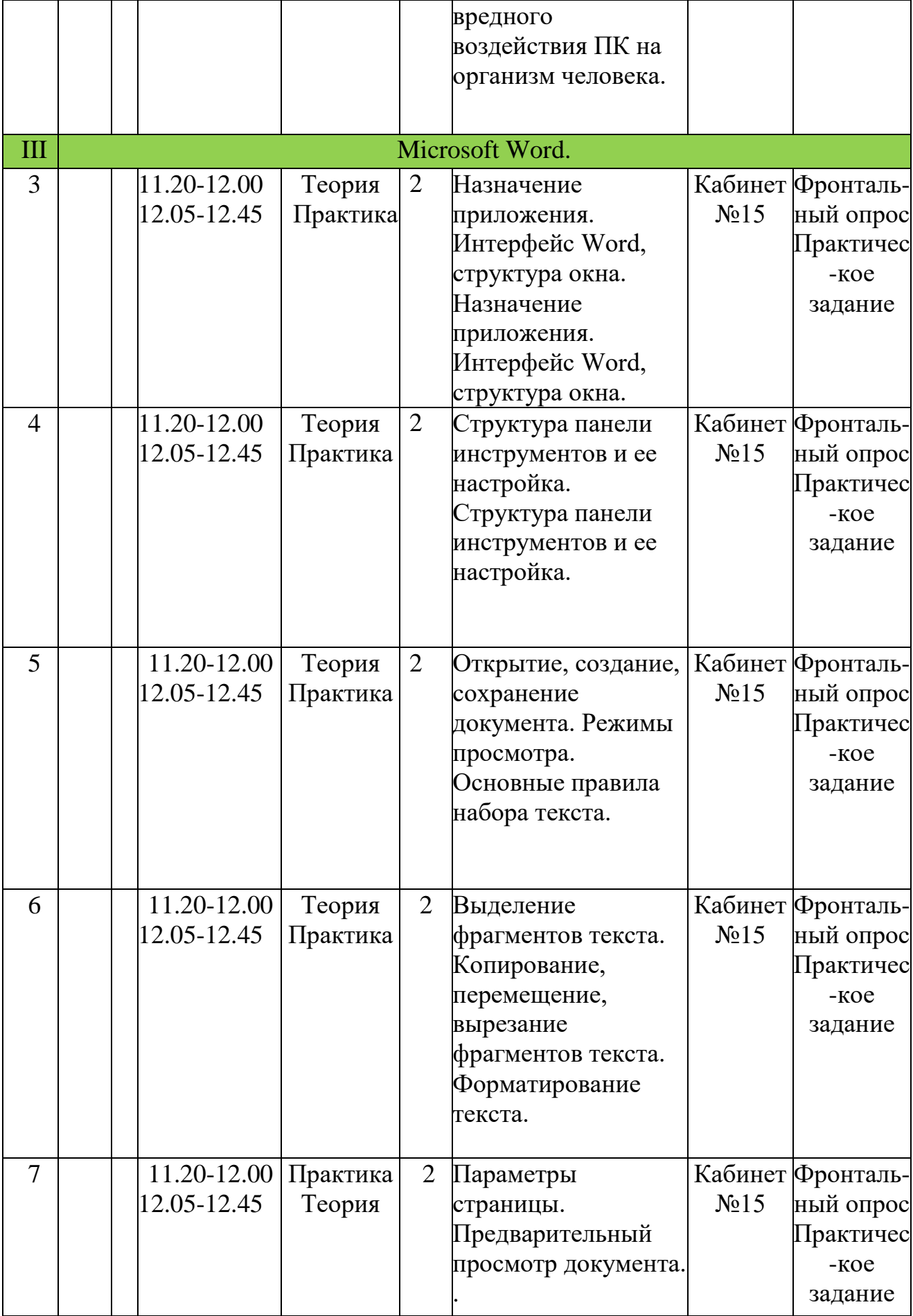

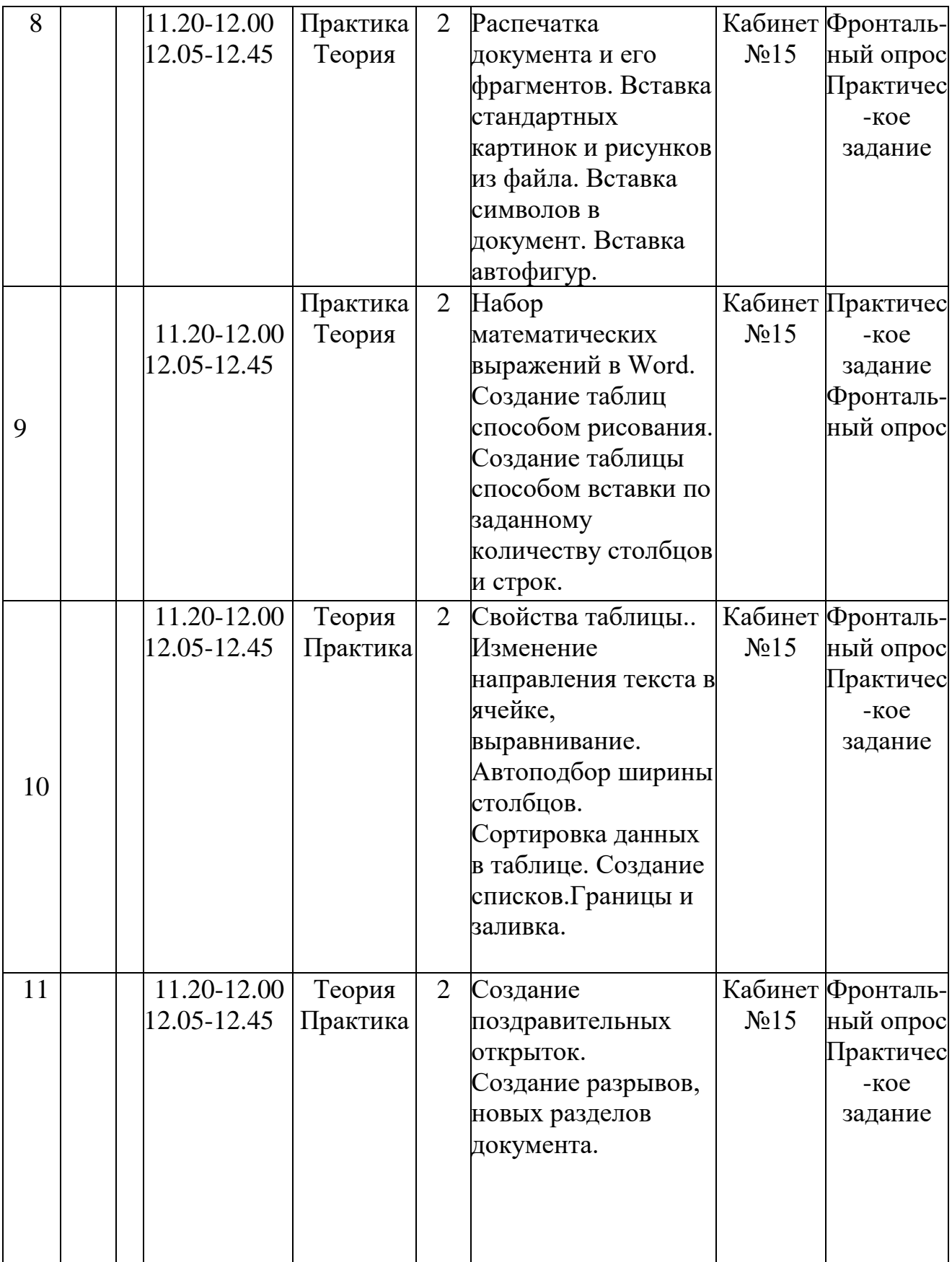

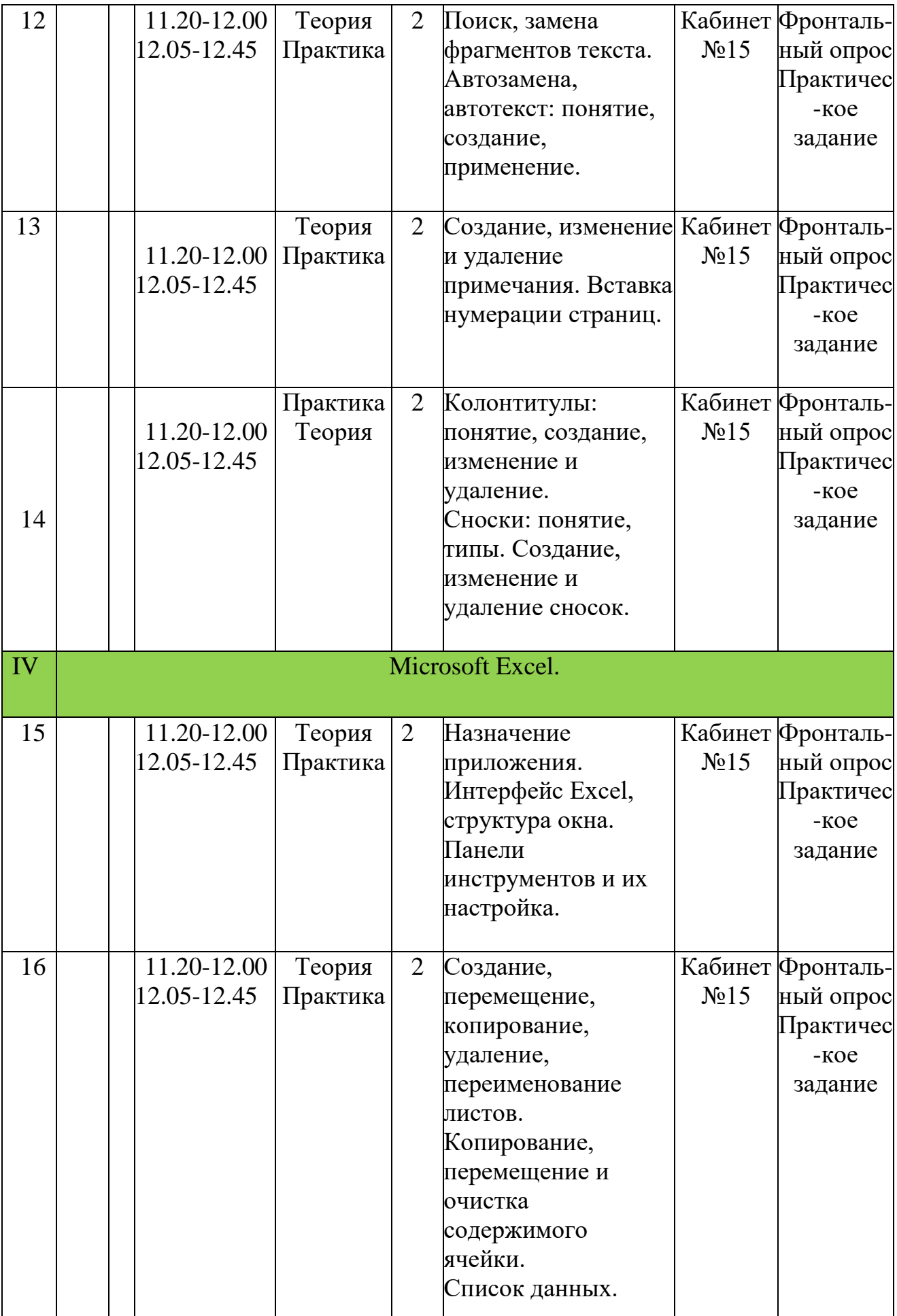

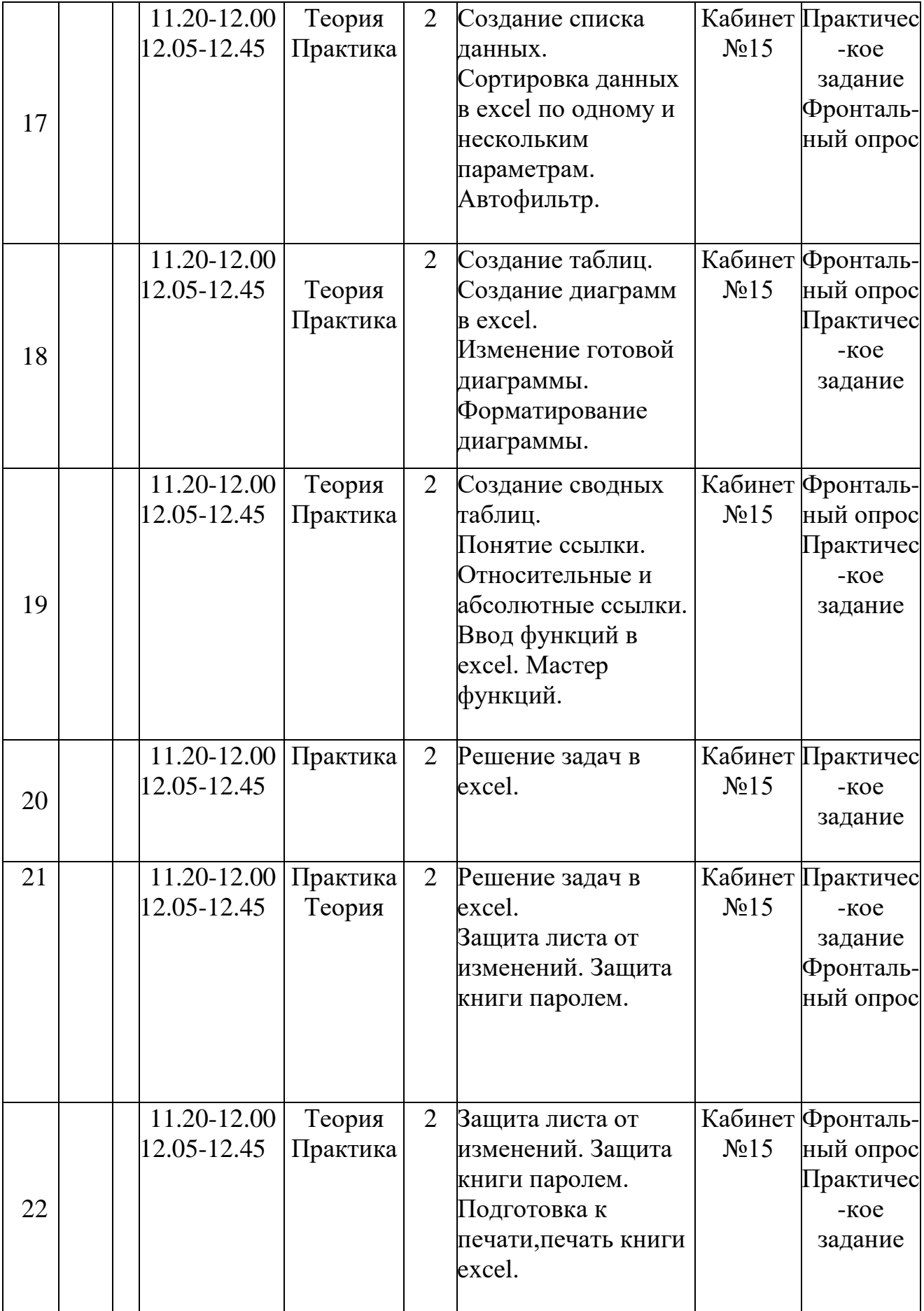

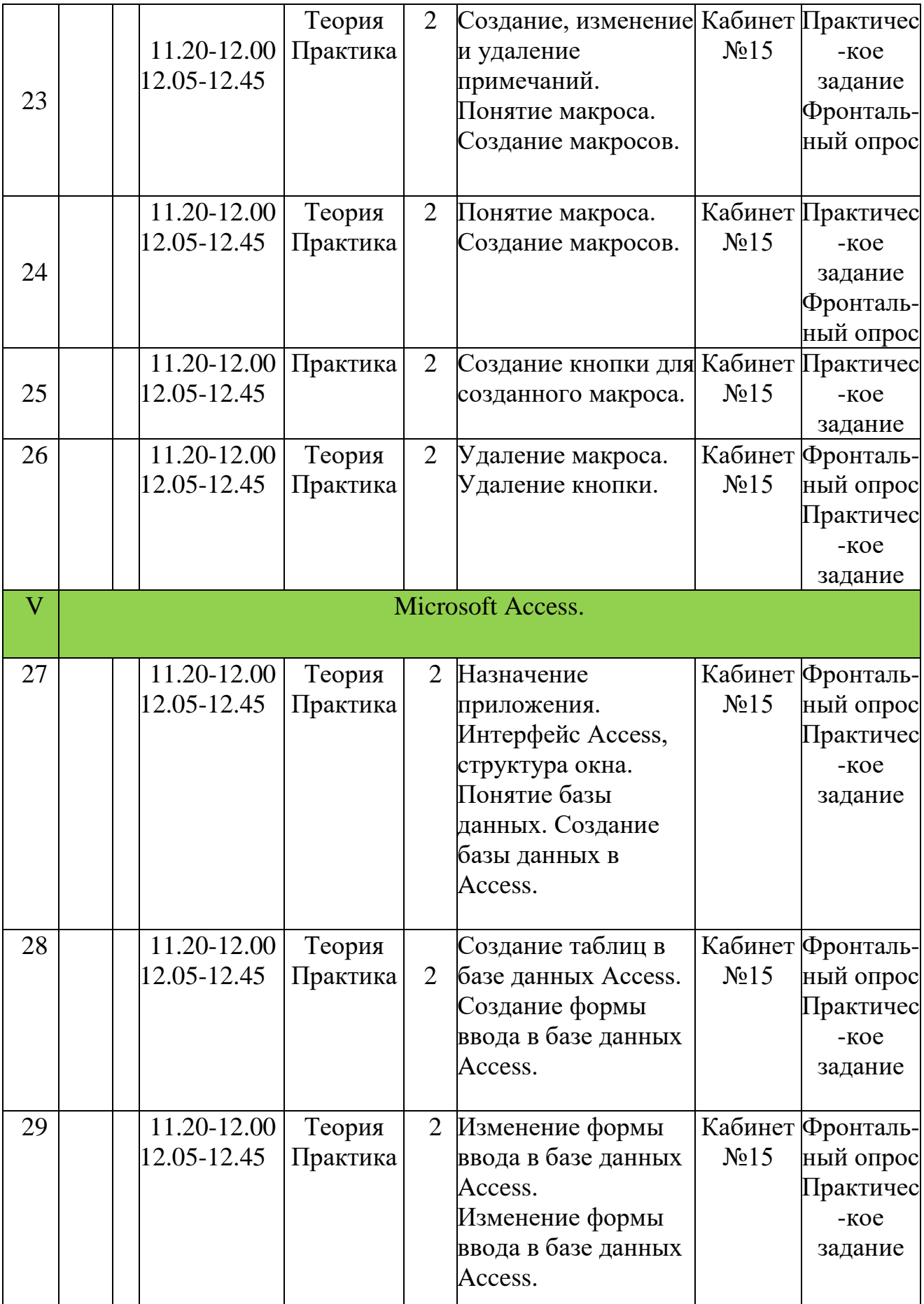

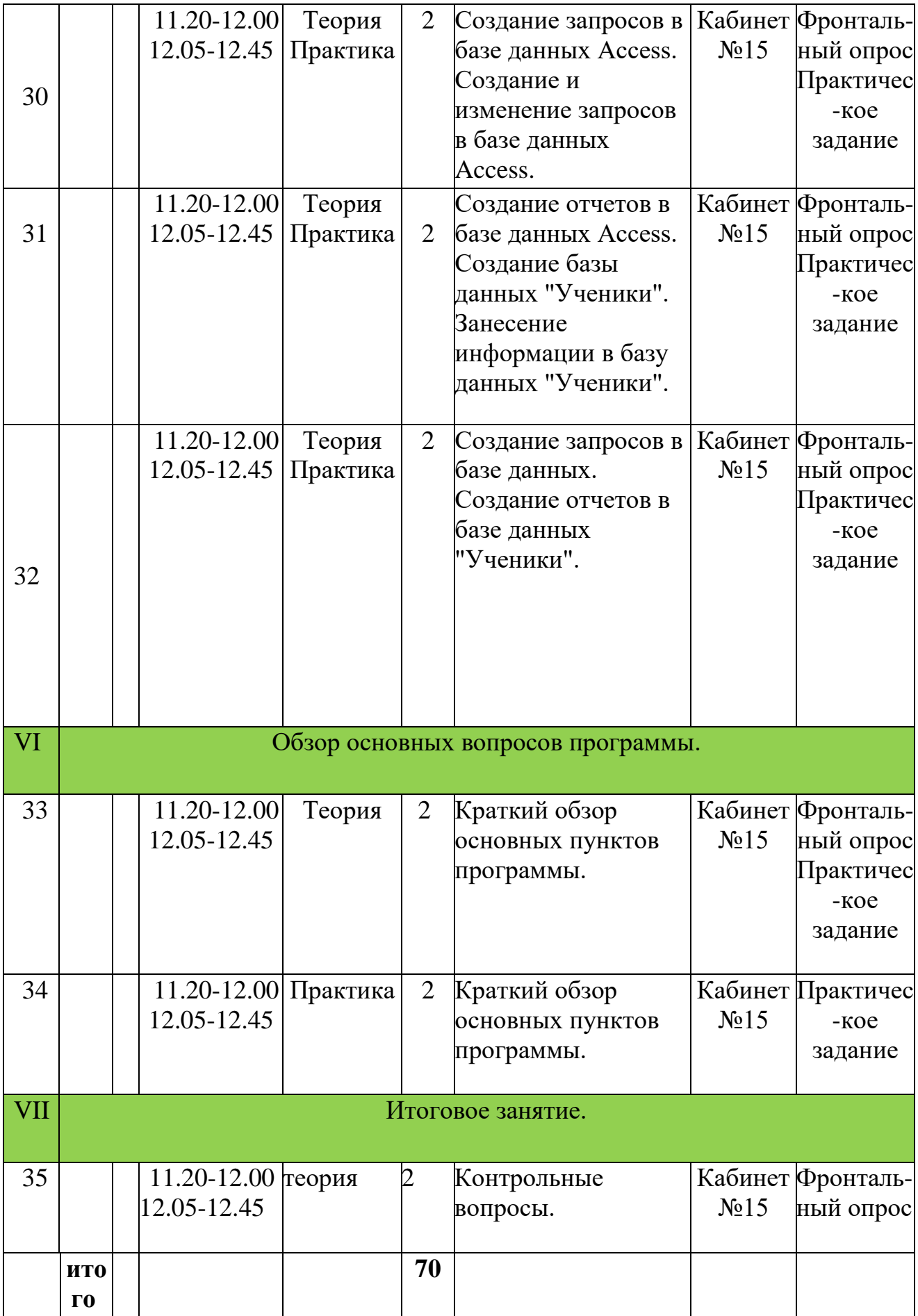

## **УСЛОВИЯ РЕАЛИЗАЦИИ ПРОГРАММЫ**

#### *Материальное обеспечение, необходимое для успешного проведения занятий:*

- столы и стулья обучающихся;
- столы компьютерные;
- стол и стул педагога;
- информационный уголок;
- шкаф учебный;
- сплитсистема;
- набор дискет;
- набор компакт-дисков;
- флеш-память;
- ADSL-модем, телефонная линия с подключением к интернет;
- Локальная компьютерная сеть.

#### *Технические средства обучения:*

- персональные компьютеры с установленным программным обеспечением (операционная система Windows версий 7, 8, 10, пакет программ Microsoft office Professional 2010, антивирус Касперского, программа для сканирования и распознавания текста FineReader, программа фильтрации трафика Sky DNS);
- принтер;
- сканер;
- web-камера;
- мультимедийная установка.

Занятия проходят в компьютерном кабинете, оборудованном персональными компьютерами в количестве 7 шт. (1 для педагога и 6 для обучающихся, из расчета 1 ПК для 2 обучающихся). Все компьютеры объединены в локальную компьютерную сеть и подключены к интернету.

Кабинет оснащен наглядными пособиями, имеется уголок ТБ.

Занятия проводит педагог дополнительного образования, имеющий первую квалификационную категорию (образование – высшее, педагогический стаж 10 лет).

### **Требования к объектам труда**

#### *Объекты труда обучающихся должны:*

- соответствовать характеру учебно-воспитательных задач;
- учебному времени, отведенному программой;
- быть посильными;
- представлять собой общественную ценность;
- располагать к творческому поиску;
- соответствовать требованиям этики.

Работа в объединении может быть как коллективной, так и индивидуальной. В процессе работы обучающийся учиться самостоятельно определять цель своей деятельности, планировать её, самостоятельно оценивать и корректировать полученный результат. Работа в объединении предусматривает развитие индивидуальных способностей каждого обучающегося.

Особое внимание во время занятий уделяется знанию и точному соблюдению правил безопасности труда, санитарии и личной гигиены.

На вводном занятии обучающиеся с правилами безопасного труда, а на последующих занятиях – правилами безопасности при выполнении каждой практической манипуляции.

#### **Дидактические материалы**

- комплекты плакатов;
- мультимедийные презентации;
- раздаточный материал: карточки-задания, кроссворды, контрольные тесты;
- методические указания, лабораторный практикум;
- диски с обучающими и развивающими видеофильмами.

### **СПИСОК ЛИТЕРАТУРЫ**

- 1. В.Э. Фигурнов, «BM PC для пользователя. Краткий курс», Москва, «Инфра-М», 2005.
- 2. А.Левин, «Самоучитель работы на компьютере», Санкт-Петербург, «Питер», 2011.
- 3. Информатика. 10-11 класс/ Под. ред. Н.В. Макаровой. СПб.: Питер, 2007.
- 4. Информатика. Базовый курс. Учебник для вузов. Под ред. С.В. Симоновича. СПб.: «Издательство Питер», 2008.
- 5. Информационная культура: Новые информационные технологии. 11 кл.: Пособие для общеобразоват. учеб. заведений / А.Г. Кушниренко, А.Г. Леонов, М.А. Кузьмин и др. – М.: Дрофа, 2005.
- 6. Ю. Стоцкий, А. Васильев, И. Телина «Microsoft Office 2010. Самоучитель», Санткт-Петербург, «Питер», 2011г.
- 7. Сурядный А. С. «Microsoft Office 2010», АСТ, Астрель, 2011
- 8. https://support.office.com/ru-RU/excel
- 9. https://support.office.com/ru-RU/word
- 10.https://support.office.com/ru-RU/powerpoint
- 11[.https://support.office.com/ru-RU/access](https://support.office.com/ru-RU/access)
- 12.Википедия. Вредоносная программа: [http://ru.wikipedia.org/wiki/Вредоносная\\_программа](http://ru.wikipedia.org/wiki/Вредоносная_программа)
- 13.Вирусная энциклопедия Касперского: <http://www.securelist.com/ru/threats/detect>
- 14.Интернет-издание «Обозреватель». Статья «Компьютерные вирусы отмечают внушительный юбилей»:

<http://tech.obozrevatel.com/news/31513.htm>

- 15.Новости компьютерного мира: <http://fe-planet.ru/category/stats/>
- 16.Портал безопасности ANTIVIBEST.RU. Антивирусы и программы для защиты компьютера. Статья «Виды компьютерных вирусов»: <http://antivibest.ru/page/vidy-computer-virus>